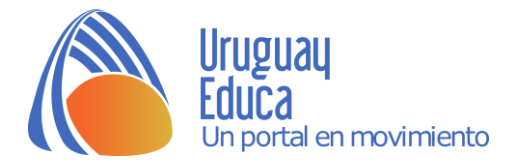

## ¿QUÉ HEMOS APRENDIDO SOBRE SOLUCIONES?

Elabora un mapa conceptual que relacione los conceptos trabajados sobre soluciones.

Recuerda que:

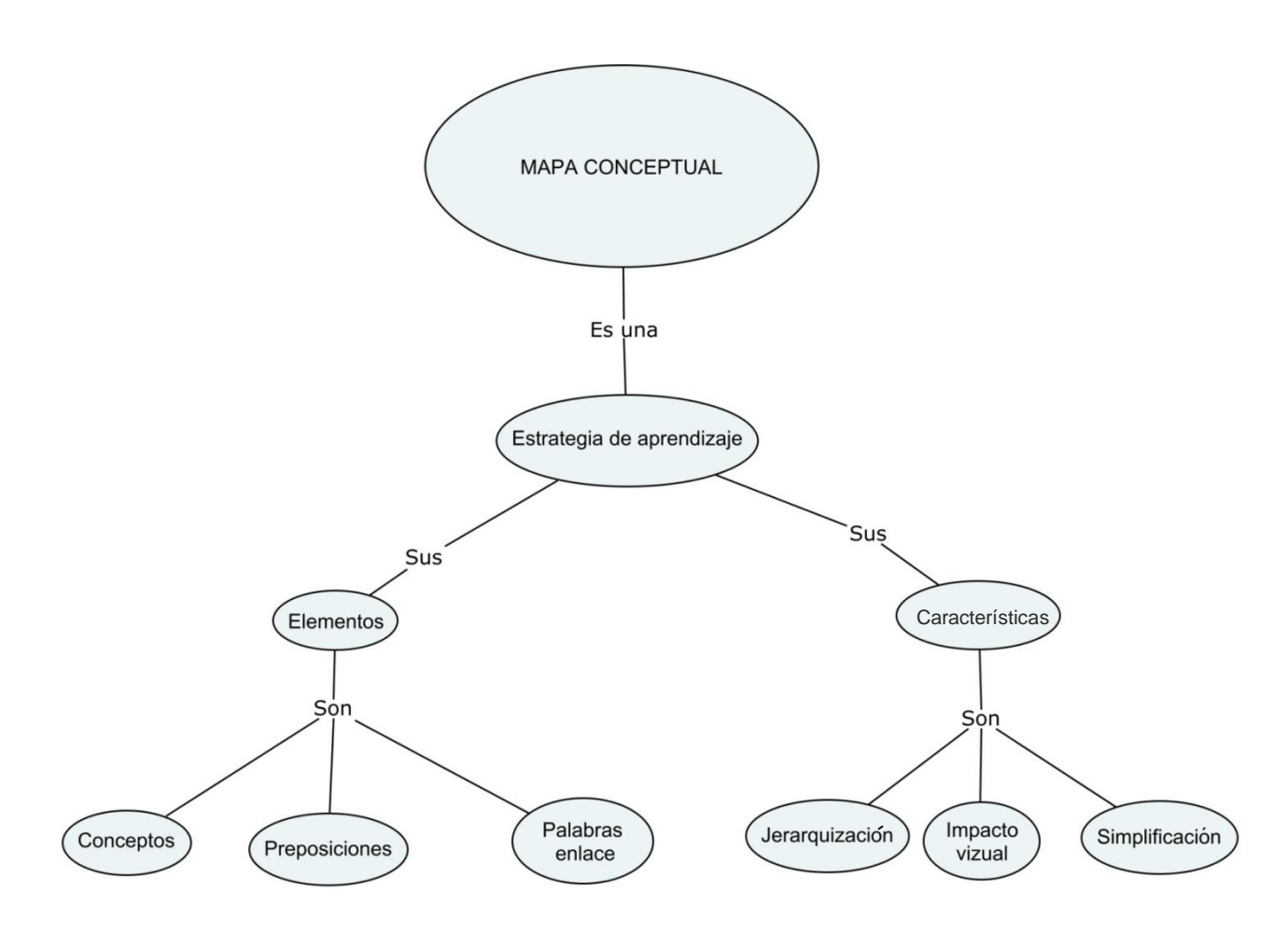

Realiza un borrador en tu cuaderno y luego pásalo en limpio utilizando herramientas como:

- **[GoConqr](https://www.goconqr.com/es)**
- [XMind](https://www.xmind.net/)

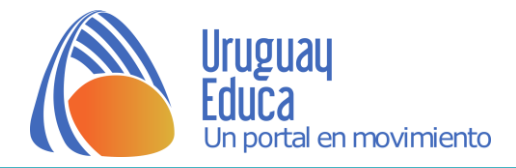

## **Créditos**

- *Imágenes:*
	- Mapa conceptual: *¿Que Es Un Mapa conceptual*? Autor: Elissa Ku. Licencia: [CC BY-SA 4.0.](https://creativecommons.org/licenses/by-sa/4.0/deed.en)

**Autora:** Leticia Eguiluz.

**Fecha de publicación:** 24 de junio de 2020.

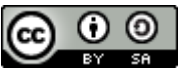

Esta obra está bajo una Licencia CreativeCommons Atribución-CompartirIgual 4.0 [Internacional.](http://creativecommons.org/licenses/by-sa/4.0/)